#### Téléchargez vos documents administratifs à partir de votre Espace Famille Ecole Directe

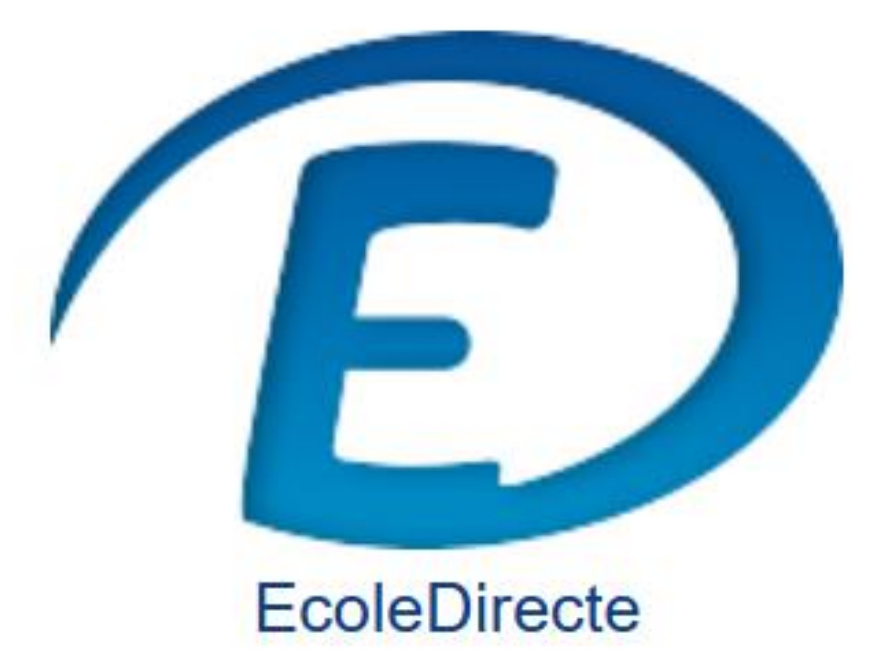

# **Connectez-vous**

# Vérifiez que vous êtes bien sur l'Espace Famille

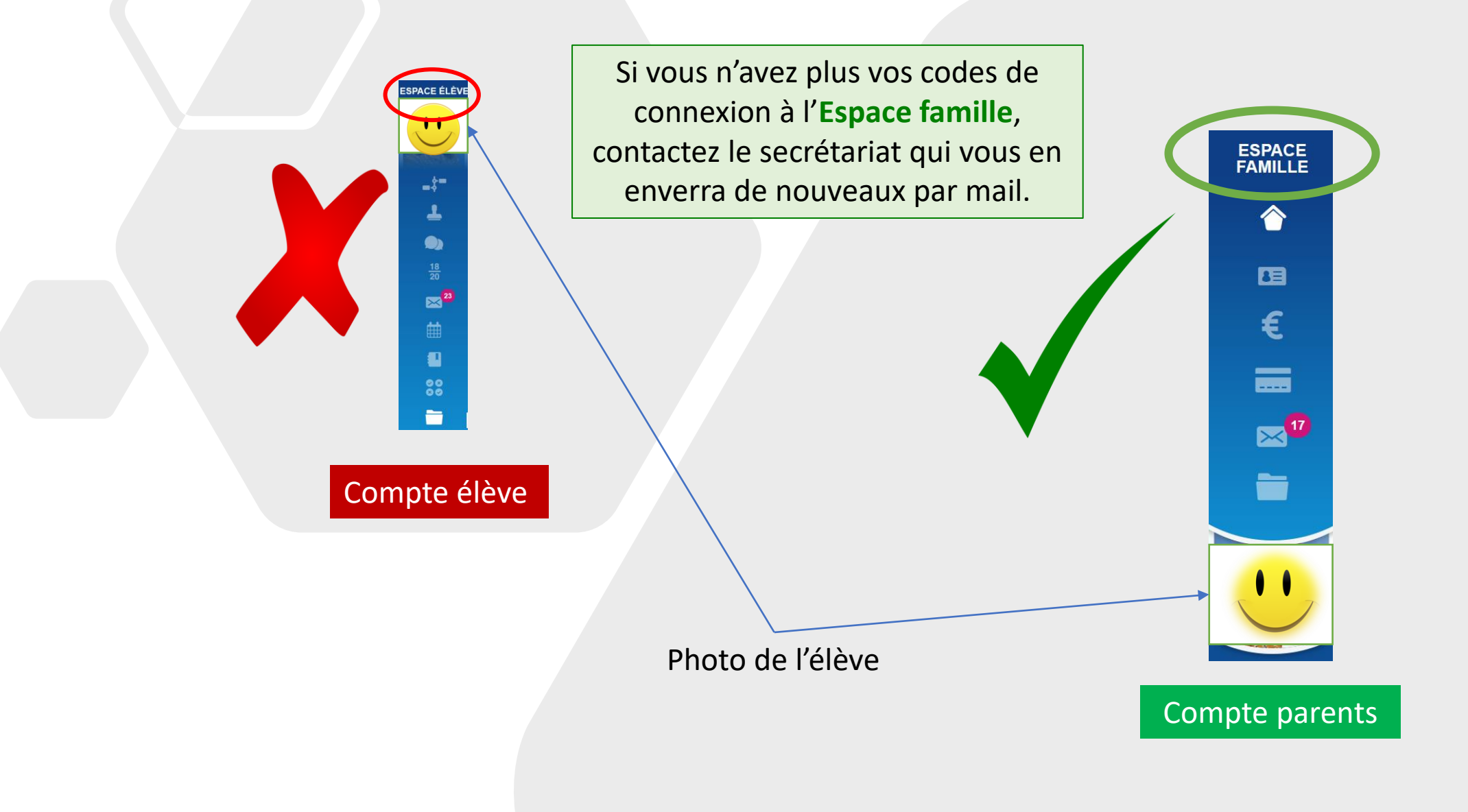

# Accédez à vos documents

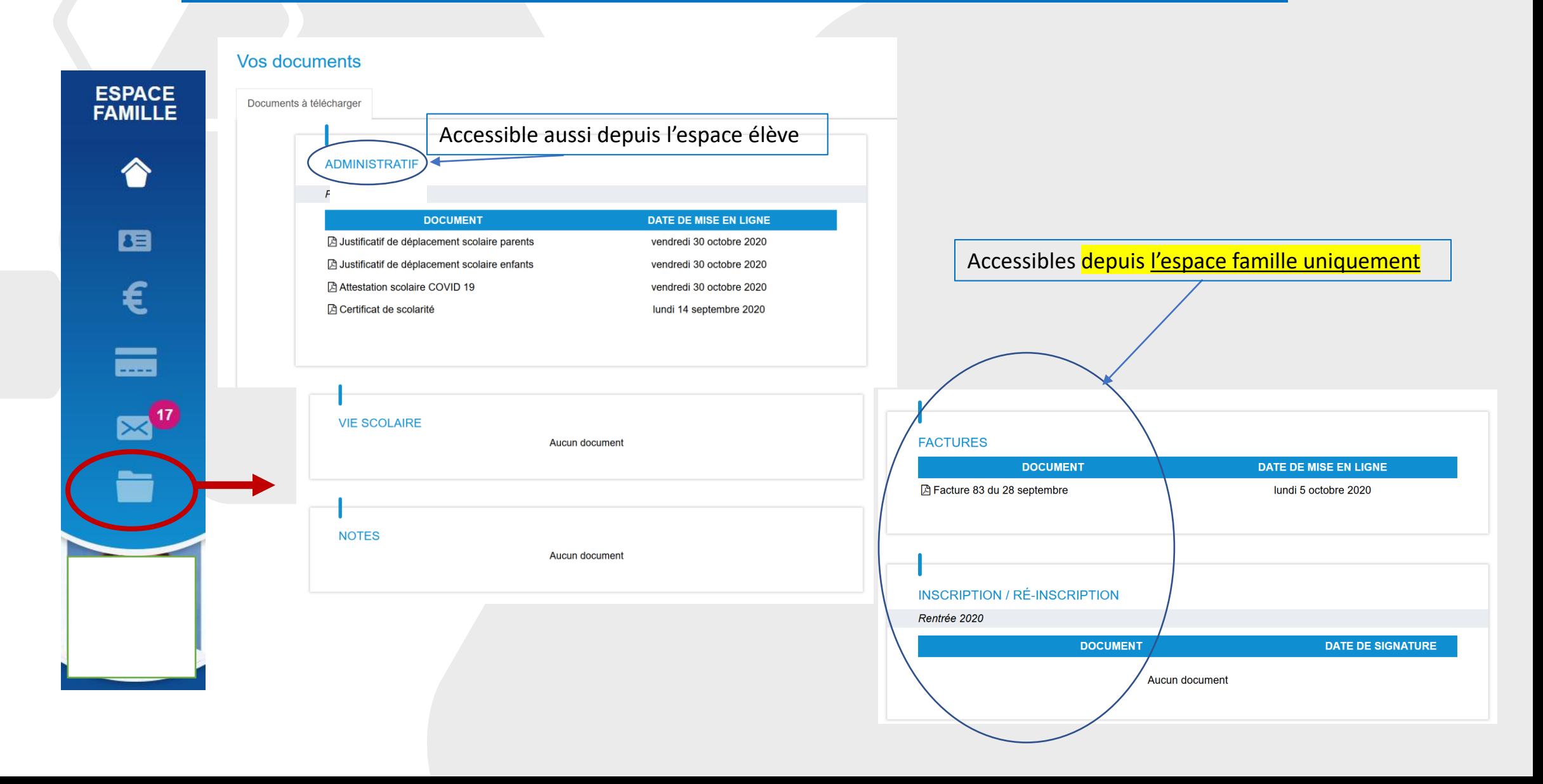

## Accédez à vos documents

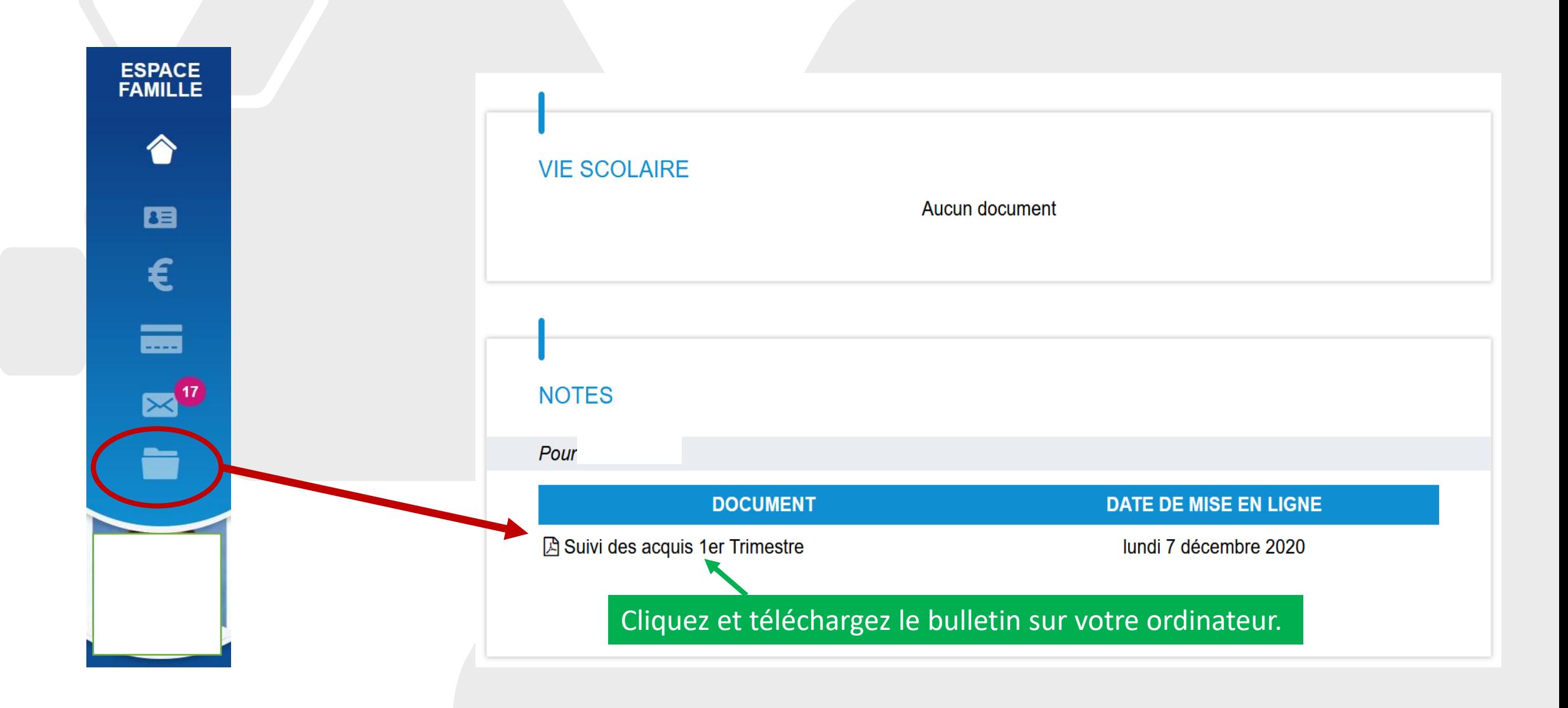